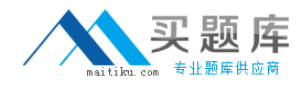

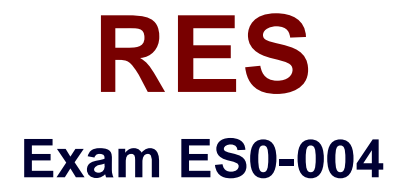

# **RES PowerFuse 2010 Basic Exam**

**Version: 6.0**

**[ Total Questions: 102 ]**

[http://www.maitiku.com QQ:860424807](http://www.maitiku.com)

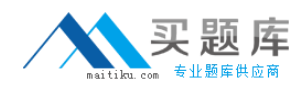

# **Question No : 1**

When a drive mapping for a user fails, in which of the following may the event be displayed?

- 1. Audit Trail
- 2. Usage Tracking viewer
- 3. An Alerting e-mail
- 4. Workspace Analysis details
- **A.** 1 and 2
- **B.** 2 and 3
- **C.** 3 and 4
- **D.** 1 and 4

**Answer: C**

### **Question No : 2**

When using multiple directory services concurrently, an administrator can do which of the following?

1. Configure a RES PowerFuse Directory Service for tree A and for tree B, but not (yet) for tree C

2. Configure a RES PowerFuse Directory Service for a part of a Novell tree (by setting a mount point)

3. Use several Active Directory forests in one RES PowerFuse environment

4. Combine different parts of several Active Directory forests, plus a number of Microsoft Windows Domains

**A.** 1 and 3 **B.** 3 and 4 **C.** 2 and 4 **D.** 1, 2, 3, and 4

**Answer: D**

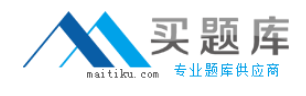

# **Question No : 3**

An administrator changed the Zero Profile mode of an existing application. Users had existing stored settings for that application. A week later, the administrator switched the application back into its previous Zero Profile mode. Users now have their previous, weekold settings back.

Which Migration Setting has the administrator used for the switches?

**A.** Ignore **B.** Remove **C.** Apply/Convert and keep **D.** Apply/Convert and remove

# **Answer: A**

# **Question No : 4**

At which of the following points can Folder Synchronization be initiated?

- 1. Logon
- 2. Refresh
- 3. Reconnect
- 4. Logoff
- **A.** 1 and 4 **B.** 2 and 3 **C.** 1, 2, and 4 **D.** 1, 2, 3, and 4

**Answer: D**

#### **Question No : 5**

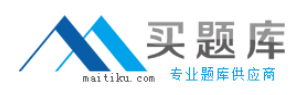

The Desktop Sampler collects information about Context and Composition. Which of the following Composition information is sampled?

- 1. Network Printers
- 2. User Registry Settings
- 3. Environment Variables

**A.** 1 only **B.** 2 only **C.** 1 and 2 **D.** 1, 2, and 3

**Answer: A**

# **Question No : 6**

The "Comments" which can be specified when assigning Application Managers to an application is displayed to the

- **A.** end user when the application is started.
- **B.** end user when access to the application is requested.
- **C.** Application Manager when users are assigned to the application.
- **D.** Application Manager when information about the application is viewed.

# **Answer: C**

### **Question No : 7**

User Workspace Management consists of

- **A.** Context, Composition and Content
- **B.** Context, Content and Security
- **C.** Security, Diagnostics and Setup
- **D.** Composition, Security, and Extensions

#### **Answer: B**

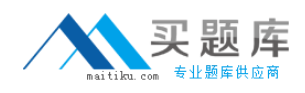

# **Question No : 8**

What is the extension of the files saved by the Desktop Sampler?

**A.** .XML

**B.** .ZIP

**C.** .DTS

**D.** .XBB

**Answer: C**

# **Question No : 9**

Which of the following USB rules can be used when creating a Zone?

- 1. USB Vendor ID
- 2. USB Product ID
- 3. USB Serial number
- 4. USB Storage capacity

**A.** 1 and 2 **B.** 3 and 4 **C.** 1, 2, and 3 **D.** 1, 2, 3, and 4

**Answer: A**

# **Question No : 10**

By applying an Exclusive Filter in the Management Console, which objects are displayed?

- **A.** Only objects that do NOT match the specified Filter criteria
- **B.** Only objects that match the specified Filter criteria directly

**C.** All objects, but objects that do not directly match the specified Filter criteria appear readonly

**D.** All objects, and objects that directly match the specified Filter criteria have an icon

indicating they can be modified

# **Answer: B**

**Question No : 11**

If Time Restrictions have been configured for an application, how can the end user check to determine at what times the application is available?

- **A.** By clicking the Time Left system tray icon
- **B.** By viewing the Opening Times tab for that application in PowerHelp
- **C.** By checking the properties of the application's shortcut in the Start Menu
- **D.** By viewing the Options tab in the Workspace Preferences tool

#### **Answer: B**

### **Question No : 12**

An administrator has configured User Settings for a specific application in a RES PowerFuse environment to track registry and files. Global User Settings is enabled. At application level, the User Setting is enabled, Preserve is checked, Apply is not checked. Sampling ratio is set at 1:1. Start tracking changes is configured to track changes immediately.

What would be the end behavior for this User Settings configuration?

- **A.** No changes are saved or restored in the user session.
- **B.** Changes are fully saved and fully restored in the user session.
- **C.** Changes are fully saved but not restored in the user session.
- **D.** New changes are not saved but previous settings are restored in the user session.

### **Answer: C**

### **Question No : 13**

A Scope limits a local administrator to his own OU. What is the BEST way to let the administrator define separate E- Mail Template Outlook signatures for his part of the

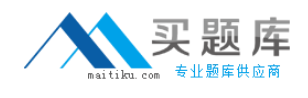

organization (based on OU)?

**A.** Create separate instances of Outlook for each OU, each referring to its own E-Mail Template.

**B.** Create separate instances of Outlook for each OU, each referring to the same E-Mail Template.

**C.** Create one global instance of Outlook referring to one E-Mail Template with access control set to all OUs.

**D.** Create one global instance of Outlook referring to separate E-Mail Templates with access control set to the respective OUs.

# **Answer: D**

**Question No : 14**

When a user has a question about the user environment, the BEST place for an administrator to find the answer is in

- **A.** Diagnostics > Usage Tracking.
- **B.** Security > Sessions.
- **C.** Composition > User Settings.
- **D.** Diagnostics > Workspace Analysis.

### **Answer: D**

# **Question No : 15**

Terminal Servers and Workstations use RES PowerFuse licenses based on

- **A.** thenumber of RES PowerFuse Agents
- **B.** the type of database server
- **C.** number of user sessions
- **D.** the operation system

### **Answer: C**

### **Question No : 16**

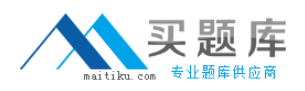

Which of the following conditions need to be true to deny access when a user logs on to a computer?

1. All assigned Workspace Containers contain access control.

2. The user's computer is assigned to one or more Workspace Containers.

3. All assigned Workspace Containers are based on (partial) client name.

4. The user has not been granted access to any of the Workspace Containers.

**A.** 1 and 4 **B.** 2 and 3 **C.** 1, 2 and 4 **D.** 1, 2, 3, and 4

# **Answer: B**

# **Question No : 17**

From which of the following sections can Remote Assistance be started by users belonging to a specified helper group?

- 1. Agents Overview
- 2. User Sessions
- 3. Workspace Analysis
- **A.** 1 only
- **B.** 2 only
- **C.** 1 and 2
- **D.** 1 and 3

### **Answer: B**

### **Question No : 18**

After a full installation of RES PowerFuse on a workstation, an administrator has chosen not to run the Workspace Composer automatically. How can the administrator configure to

[http://www.maitiku.com QQ:860424807](http://www.maitiku.com)